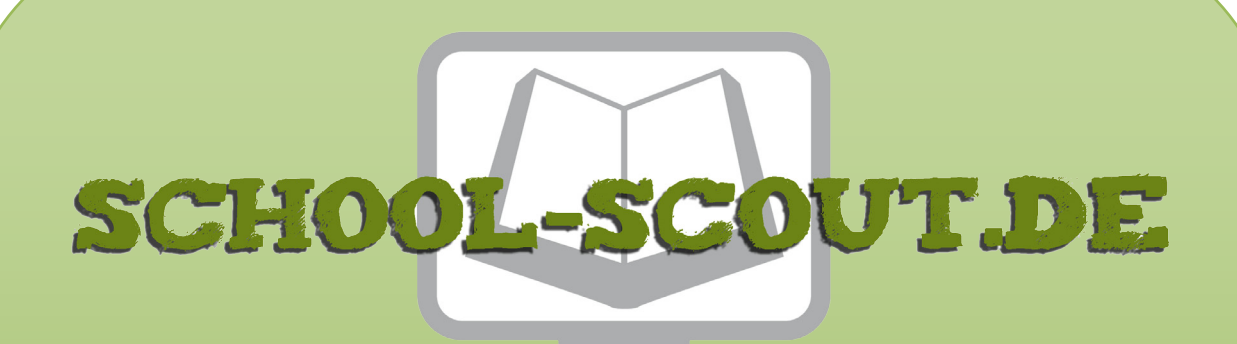

**Unterrichtsmaterialien in digitaler und in gedruckter Form**

# **Auszug aus:**

Magnetismus, Elektrizität und Elektromagnetismus

**Das komplette Material finden Sie hier:**

[School-Scout.de](http://www.school-scout.de/73023-magnetismus-elektrizitaet-und-elektromagnetismus)

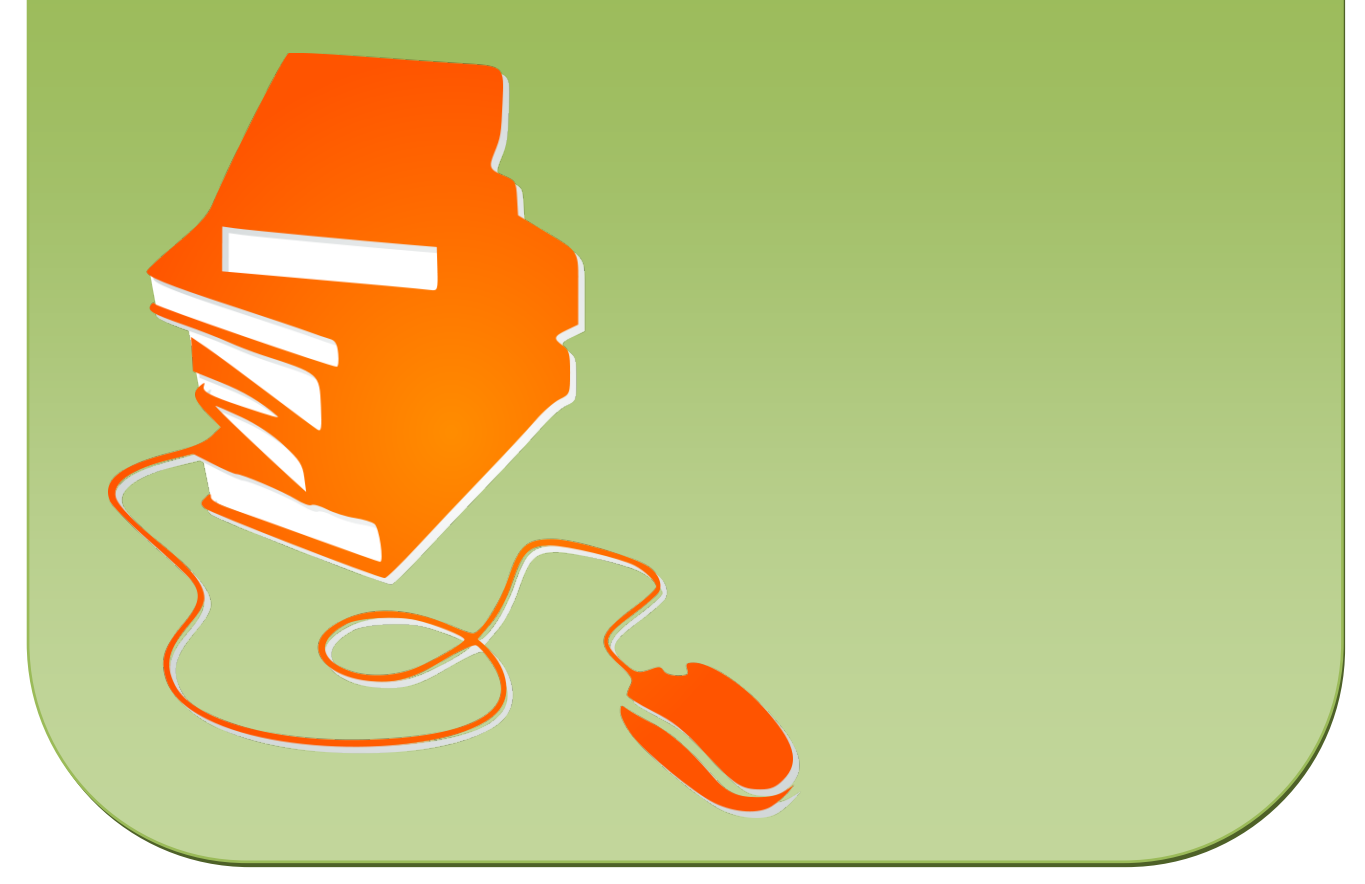

© Copyright school-scout.de / e-learning-academy AG – Urheberrechtshinweis (® erser Material-Vorschau sind Copyright school-scout.de / e-learning-academy AG – Urheberrechtshinweis<br>Iearning-academy AG. Wer diese Vorschause

# **Inhaltsverzeichnis**

 $\breve{\le}$ 

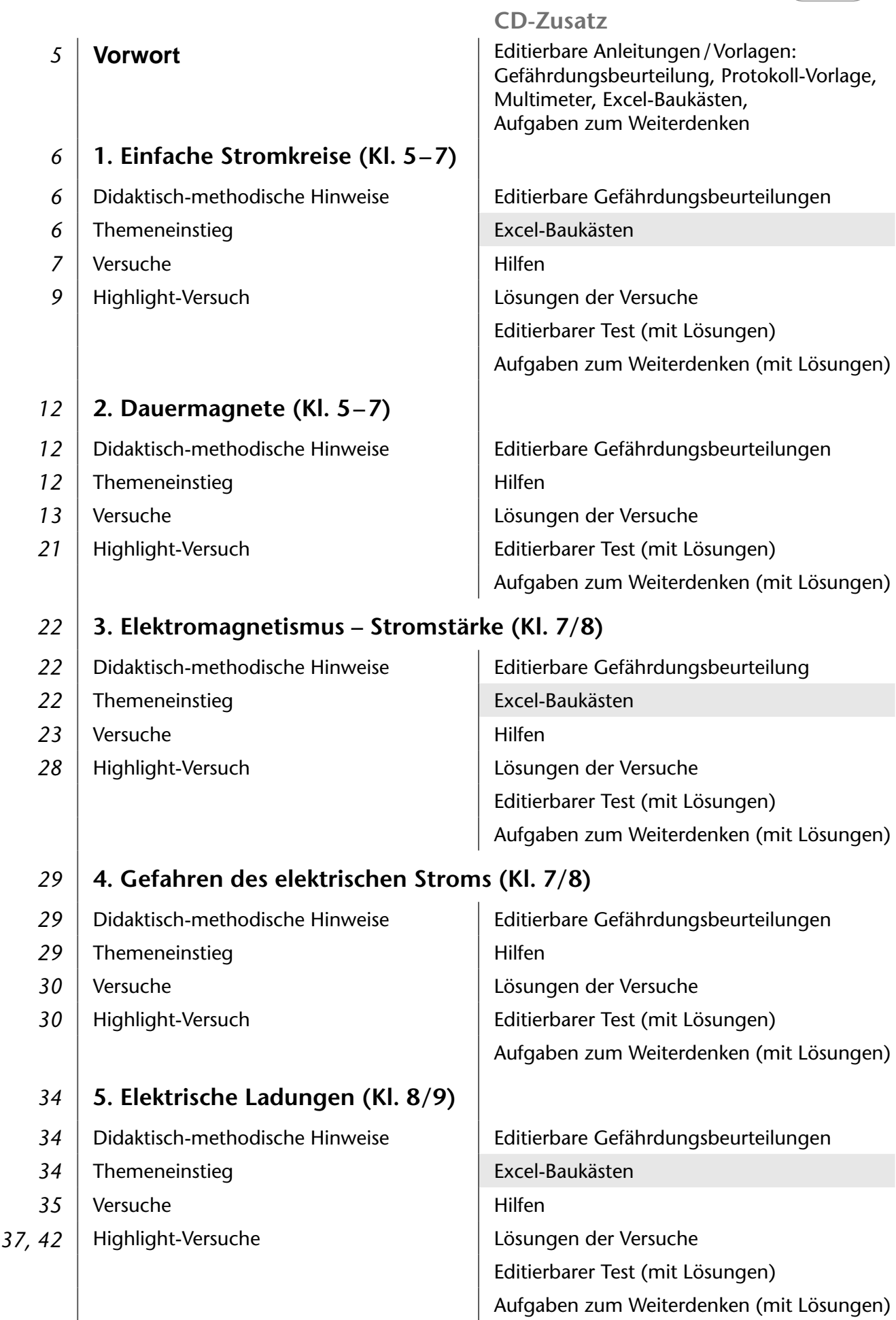

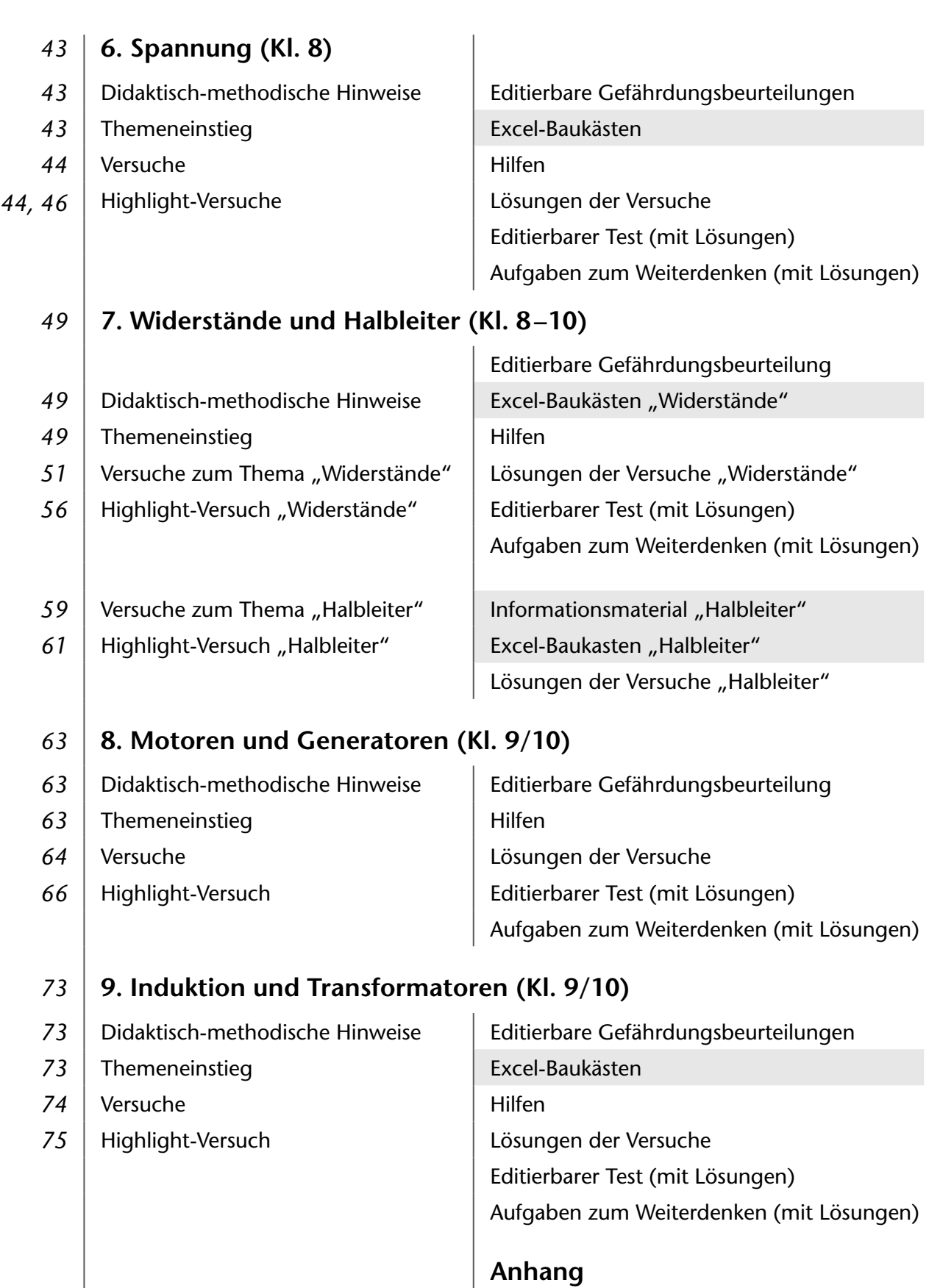

Bildungsstandards Sicherheitsbestimmungen Quellenverzeichnis

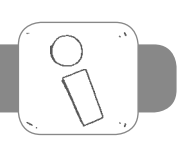

Ein neues Arbeitsbuch zu den Themen Magnetismus, Elektrizität und Elektromagnetismus – sind da nicht schon genug auf dem Markt? Das vorliegende Buch bietet Ihnen die Möglichkeit, all diese Themengebiete mit Schülerversuchen in Partner- oder Kleingruppenarbeit zu erarbeiten. Nur an den Stellen, bei denen es sicherheitstechnisch nicht möglich ist, wurde auf Lehrer-Demonstrationsversuche zurückgegriffen.

Denn in der heutigen Zeit lassen sich jede Menge Animationen zu physikalischen Versuchen im Internet finden, die man den Jugendlichen präsentieren könnte. Das sieht alles perfekt aus und ist leicht zu handhaben. Aber es bleibt eine "second-life-Erfahrung". Die Schüler begreifen die Zusammenhänge nicht unmittelbar. Sie werden dabei nicht selbst tätig und erfahren die Naturgesetze nicht durch selbst durchgeführte Versuche.

Schülerversuche erfordern gewiss etwas mehr Zeit als eine gleichartige Lehrerdemonstration. Aber der Erkenntnisgewinn ist umso nachhaltiger.

Das vorliegende Buch mit CD-ROM bietet daher Ihnen als Lehrkraft und Ihren Schülerinnen und Schülern<sup>1</sup> in neun Kapiteln:

- den Physikstoff bis zum Mittleren Bildungsabschluss;
- einen Überblick zu Beginn eines jeden Kapitels zu Zeitbedarf . Klassenstufe . Ziel ©, besonderem Material ["\"\"\"\", Sozialformen , Präsentationsformen \"> und Stolpersteine  $\mathcal{A},$  ggf. Informationen  $\lvert \begin{array}{c} \mathcal{C} \\ \mathcal{N} \end{array} \rvert$ ;
- einen motivierenden Einstieg und erste Fragen zu dem jeweiligen Themenkomplex, die am Ende des Kapitels beantwortet werden können;
- Anleitungen zu Schülerversuchen;
- Lehrer-Demonstrationsversuche  $\langle L \rangle$  erscheinen nur, wenn sie aus Sicherheitsgründen notwendig sind;
- $\bullet\,$  zu jedem Kapitel mindestens einen Highlight-Versuch  $|\mathbb{Z}\mathbb{>}|;$
- jedes Kapitel endet mit dem Rückblick  $\circ$  , der auf die ersten Fragen verweist;
- jeweils ein Test, mit dem Sie den Lernfortschritt Ihrer Schüler überprüfen können;
- Aufgaben zum Weiterdenken für die schnellen und guten Schüler.

Die Versuche enthalten:

- eine allgemeine Einordung des Versuchs zu Beginn mit einem Verweis auf die Bildungsstandards der KMK (vgl. Anhang auf CD) und dem jeweiligen Kontextbezug (mit Bild);
- den klassischen Aufbau eines Versuchsprotokolls (Material, Anleitungen, Beobachtungen usw.); elektrische Leitungen bzw. das genaue Stativmaterial werden normalerweise nicht extra aufgeführt;
- immer wieder Excel-Baukästen für die Schaltskizzen (auf der CD);
- immer wieder Verweise auf Hilfestellungen (auf der CD) zur Stärkung des selbstständigen Arbeitens;

Auf der beigefügten CD finden Sie zu jedem Kapitel:

- editierbare Anleitungen und Vorlagen, u. a. Blanko-Protokoll für alle Versuche;
- Gefährdungsbeurteilungen, soweit nötig, in editierbarer Form;
- Excel-Baukästen für die Schaltskizzen, in editierbarer Form;
- alle Hilfen zum Ausdrucken;
- den Test in editierbarer Form (Aufgabenversion und Lösungen);
- Aufgaben zum Weiterdenken zur Differenzierung (mit Lösungen), ebenfalls mit Bezug zu den Bildungsstandards.

1 Aufgrund der besseren Lesbarkeit ist in diesem Buch mit Schüler auch immer Schülerin gemeint, ebenso verhält es sich mit

*Dietrich Hinkeldey*

Lehrer und Lehrerin.

*Vorwort*

## **1. Einfache Stromkreise**

#### **Didaktisch-methodische Hinweise**

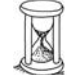

 $8$  Stunden  $\frac{1}{2}$  5 – 7

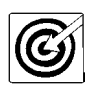

einfache Stromkreise selbst aufbauen, überprüfen und mit Schaltplänen abstrahieren; häusliche Beleuchtungssituationen mit verschiedenen Schaltern und Glühlampen nachbauen sowie eine erste Modellvorstellung von Stromfluss entwickeln

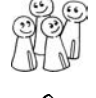

Experimentiergruppen mit 3 (max. 4) Schülern

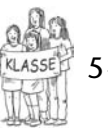

verschiedene Schalter aus dem Baumarkt; 1 zerlegbares Fahrradlicht; 1 Blumentopf mit Erde; Computer mit Excel; Zusatzmaterial auf beiliegender CD (u. a. Excel-Baukasten, Hilfen, Lösungen und Test)

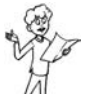

Gruppenpräsentation von eigenen Schaltungen

Mögliche Fehlvorstellungen der Schüler: Der Stromkreis muss trotz seiner Benennung nicht kreisrund sein. Der Stromfluss selbst ist nicht sichtbar, nur die Wirkungen sieht man. Der "Kabelwechsel" bei einem Doppelschalter zählt als ein Schaltvorgang. Bei der Fahrradschaltung ist der Rückleiter am Masseanschluss angeschlossen. Der Umgang mit Excel ist den Schülern ggf. unbekannt.

#### **Themeneinstieg**

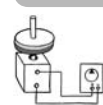

#### Komplexe Schaltung in einer "Black box":

Die Schüler sehen nur die Schalter, Glühlampen und Motoren (sich drehende Scheiben). Die dahinterliegende Schaltung ist verborgen. Sie testen, was welcher Schalter bewirkt.

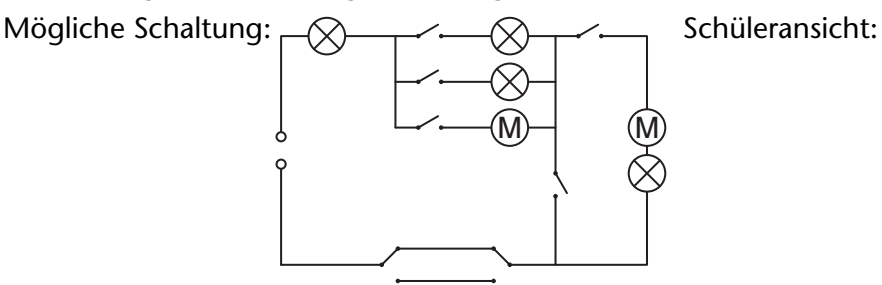

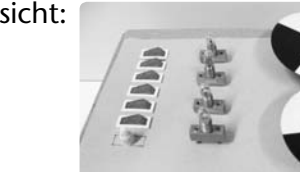

Möglicher Einleitungssatz: Sicher hast du schon einmal die Begriffe "Stromkreis" oder "Schaltkreis" gehört oder auch schon selbst welche hergestellt; z. B. mit einer Batterie, einem Schalter und einer Glühlampe. Aber auch wenn es "Stromkreis" heißt, ist dieses Gebilde nicht kreisrund, wie du es aus der Geometrie kennst. Der Blutkreislauf oder der Wasserkreislauf sind das ja auch nicht.

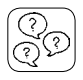

#### **Forscherfragen:**

Aus welchen Teilen besteht ein Stromkreis? **Ein Stromkreis besteht aus Spannungsquelle /Stromquelle / Transformator / Batterie, Leitungen und elektrischen Bauteilen.**

Woran kann man erkennen, dass elektrischer Strom fließt? Dass in einem Stromkreis elektrischer **Strom fließt, erkennt man an seinen Wirkungen: v. a. Wärme- und Lichtwirkung, aber auch magnetische und chemische Wirkung.**

Was passiert in einem Draht, wenn durch ihn elektrischer Strom fließt? **Die freien Elektronen (elektrische Ladungen) bewegen sich alle in die gleiche Richtung.**

Können Elektronen in jedem Stoff fließen? **Elektronen (elektrische Ladungen) können sich in Metallen und Kohle sehr gut bewegen, in anderen Stoffen schlechter, in manchen kaum.**

Wie kann man einen Stromkreis zeichnen? **Es gibt für jedes Bauteil ein Schaltsymbol. Die Leitungen werden mit zusammenhängenden waagerechten und senkrechten Strichen dargestellt. So entsteht ein Schaltplan.**

### **Versuch 1.1: Einfacher Stromkreis**

**Bildungsstandards:** F1; E5, E7; K5

**Kontextbezug:** Beleuchtung von Modelleisenbahnanlagen; Puppenhaus; Weihnachtskrippe u. ä.

**Material:** 1 (Flach-)Batterie 4,5 V; 1 Glühlampe 4 V; 1 zerlegbares Fahrradlicht

**Anleitung:**

- **a)** Haltet die Glühlampe in verschiedenen Positionen an die Anschlussklemmen der Batterie. Notiert, wann die Glühlampe leuchtet.
- **b)** Vom Dynamo eines Fahrrads (Stromquelle) führt nur ein Kabel zum Vorderlicht und eines zum Rücklicht. Wie verläuft hier der Stromkreis? Zerlegt vorsichtig das Fahrradlicht, untersucht ein Fahrrad und notiert eure Beobachtungen (mit einer Schaltskizze).

**Beobachtung:** Notiert eure Beobachtungen in der Protokoll-Vorlage.

- **a)** Nutzt diese Satzanfänge: *Die Glühlampe leuchtet, wenn … Verbindet man die Pole einer Batterie mit einem Kabel direkt, also ohne Lampe (oder einem anderen "Verbraucher"), ist dies ein …*
- **b)** Übernehmt diesen Versuchsaufbau:

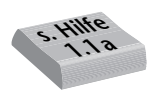

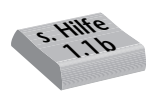

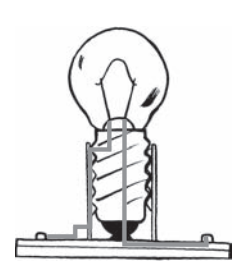

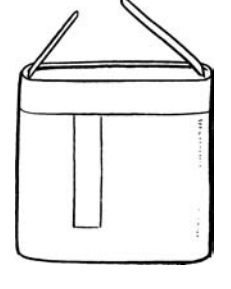

**Information:** Elektrische Schaltungen werden vereinfacht mit Schaltsymbolen dargestellt, wobei man alle Leitungen nur waagerecht oder senkrecht zeichnet und für die verschiedenen elektrischen Teile unterschiedliche Symbole verwendet.

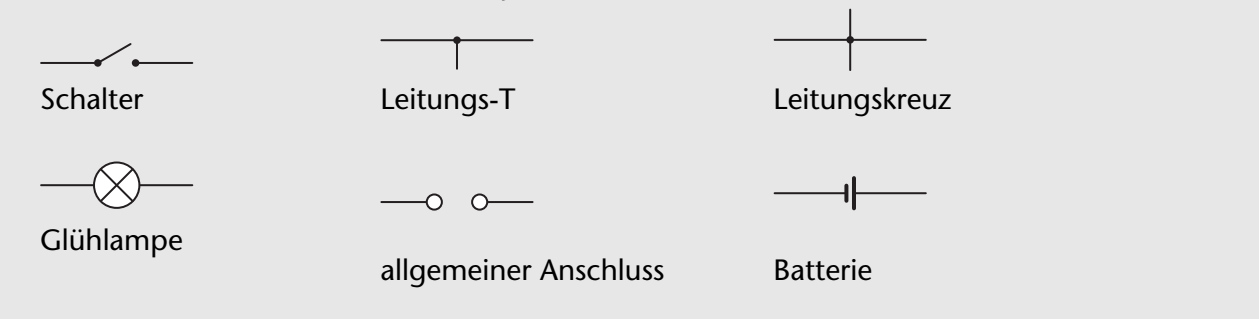

Eine Batterie hat einen Pluspol und einen Minuspol. In dem Schaltzeichen ist der Pluspol der längere Strich.

## **Versuch 1.2: Welche Stoffe leiten elektrischen Strom?**

**Bildungsstandards:** F1; E3, E8; K5

**Kontextbezug:** Isolierung von stromführenden Leitungen

Material: 1 (Flach-)Batterie 4,5 V; 1 Glühlampe mit Fassung; 2 Krokodilklemmen; verschiedene Gegenstände (1 beidseitig gespitzter Bleistift, 1 Kohlestab,

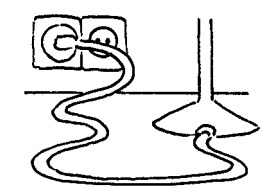

1 Blumentopf mit Erde, 1 Becherglas mit Wasser, Salz, 1 Löffel)

**Anleitung:**

- **a)** Baut einen einfachen Stromkreis mit einer Batterie, einer Glühlampe und dem zu untersuchenden Gegenstand auf.
- **b)** Klemmt nun weitere Stoffe zwischen die beiden Krokodilklemmen und prüft anhand der Glüh lampe, ob elektrischer Strom fließt. Mögliche Stoffe: Kunststoff, Glas, verschiedene Metalle, Bleistiftmine, Kohlestab, nasse Erde, Wasser, Salzkristall, Salzwasser, usw.

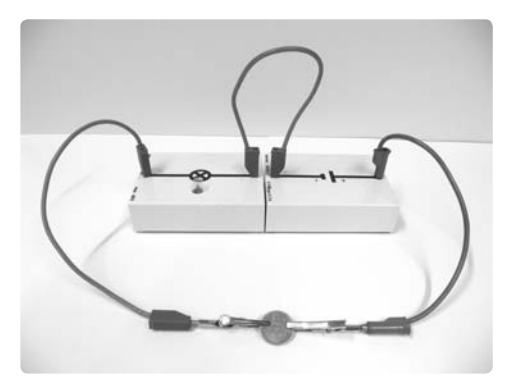

**Beobachtung:** Notiert eure Beobachtungen in der Protokoll-Vorlage. Übertragt diese Tabelle:

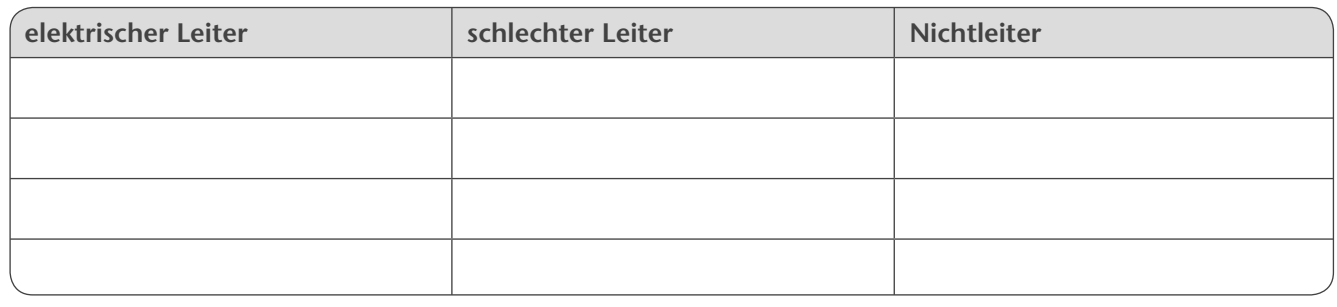

**Zusammenfassung:**

Gute elektrische Leiter sind:

Gute Isolatoren (elektrische Nichtleiter) sind: .

**Modellvorstellung:** Ein elektrischer Leiter besteht aus Atomen mit freien, beweglichen elektrischen Ladungen (Elektronen). Wird eine Stromquelle angeschlossen, bewegen sich die freien Elektronen in eine Richtung. Das nennt man Stromfluss.

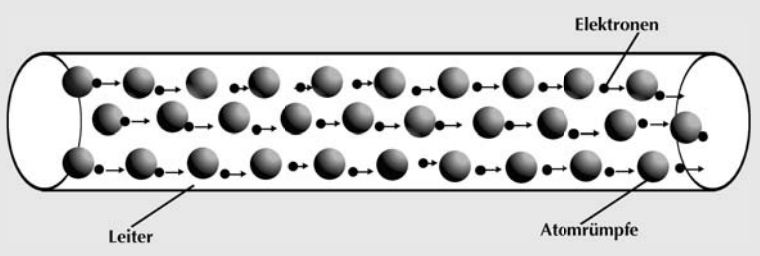

Ein Nichtleiter (Isolator) besteht zwar auch aus Atomen mit Elektronen, diese sind aber nicht frei sondern fest an das Atom gebunden. Deshalb ist hier kein Stromfluss möglich. Wenn sich Salz in Wasser löst, spaltet es sich in Moleküle, die zu viele oder zu wenig Elektronen haben. Das sind Ionen. Sie sind elektrisch geladen und können sich frei bewegen. Ionen sind die Ladungsträger in Salzwasser. Ein trockener Salzkristall leitet elektrischen Strom nicht.

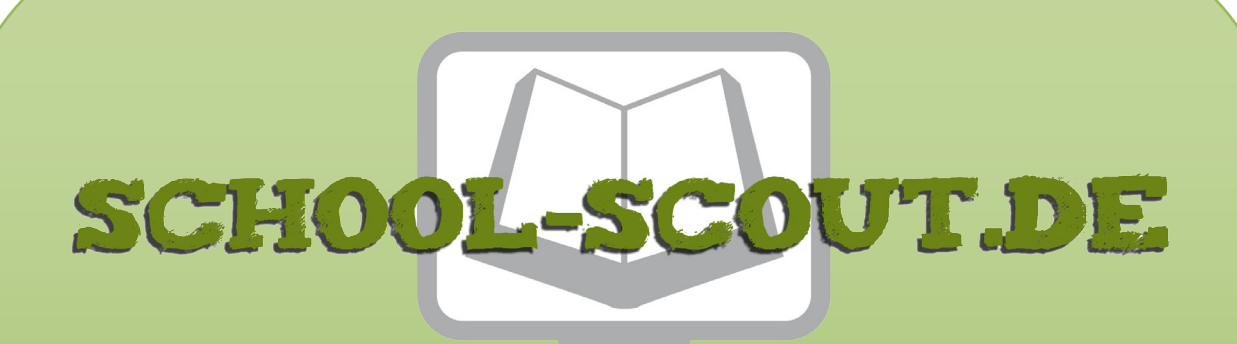

**Unterrichtsmaterialien in digitaler und in gedruckter Form**

# **Auszug aus:**

Magnetismus, Elektrizität und Elektromagnetismus

**Das komplette Material finden Sie hier:**

[School-Scout.de](http://www.school-scout.de/73023-magnetismus-elektrizitaet-und-elektromagnetismus)

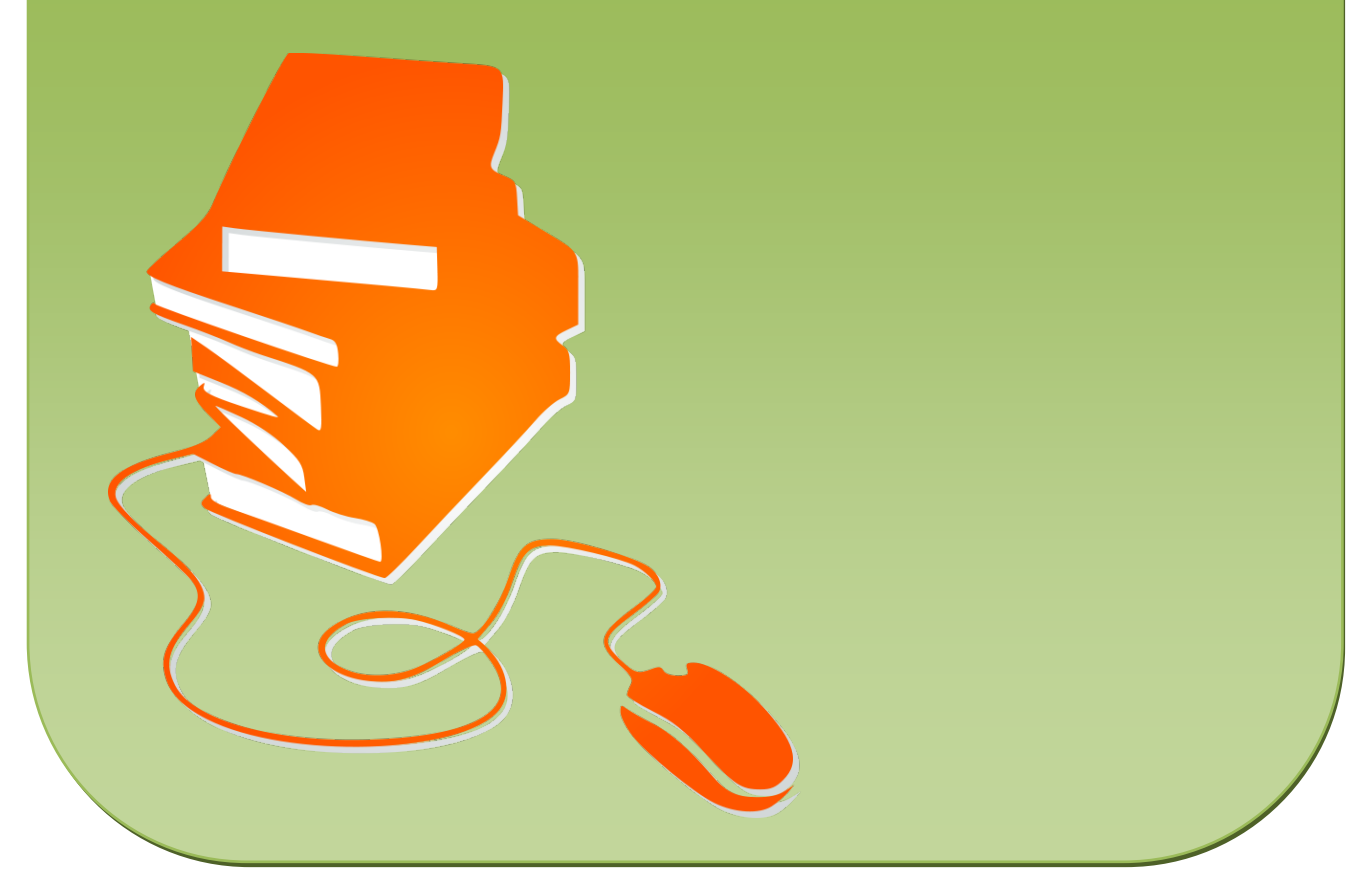

© Copyright school-scout.de / e-learning-academy AG – Urheberrechtshinweis (® erser Material-Vorschau sind Copyright school-scout.de / e-learning-academy AG – Urheberrechtshinweis<br>Iearning-academy AG. Wer diese Vorschause